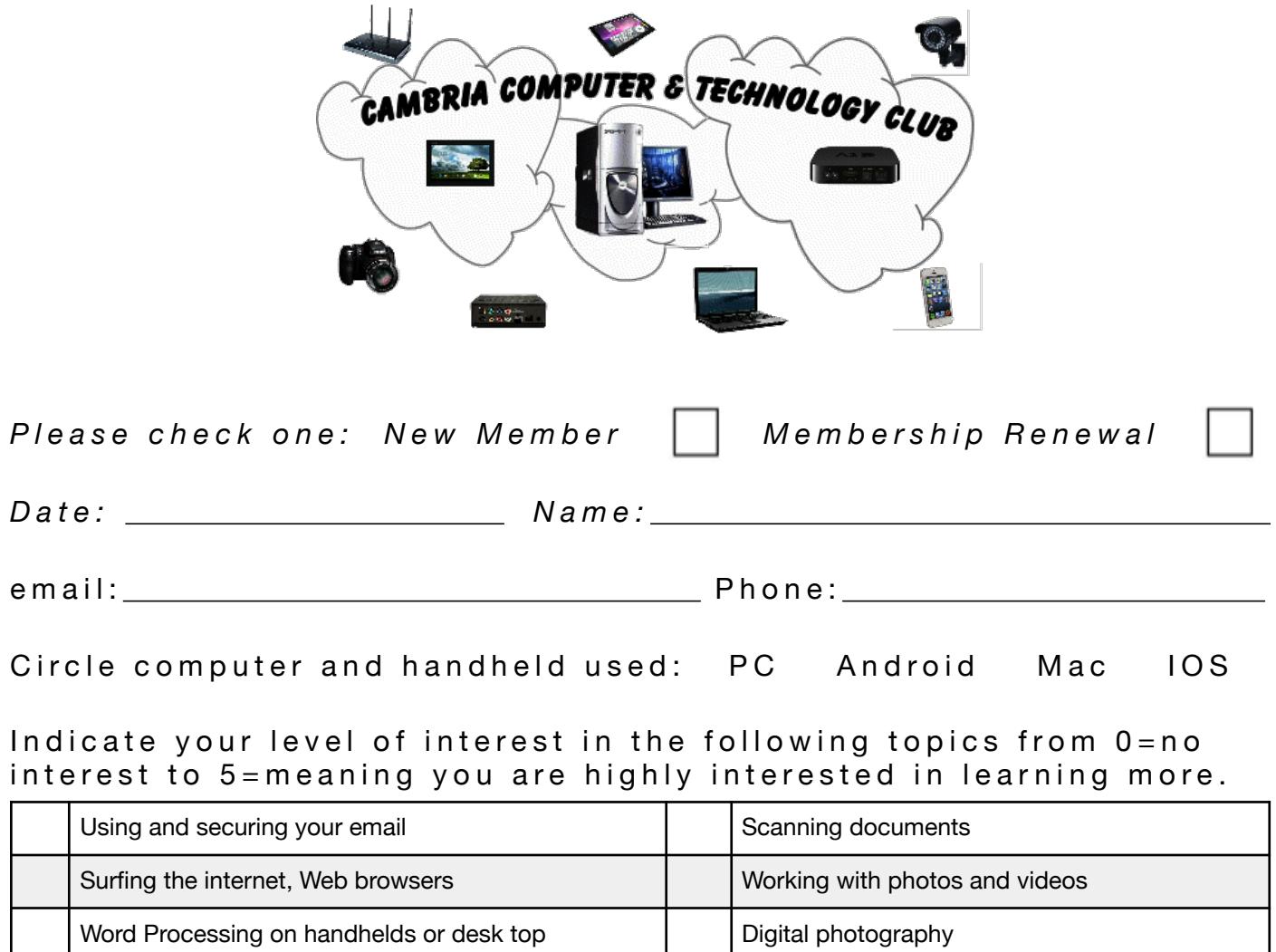

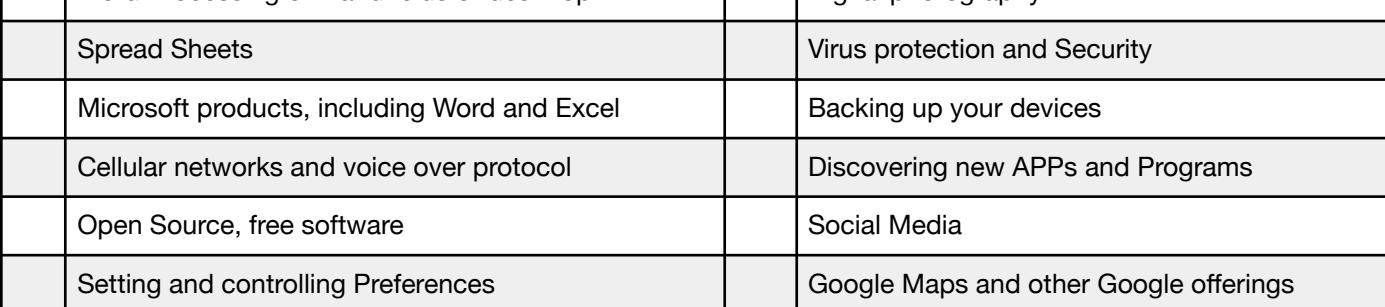

How do you usually use your computer and/or handheld devices?

Suggest topics that you would like presented in future meetings:

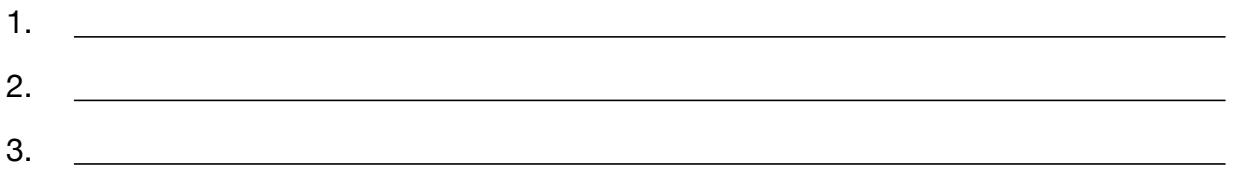

## **OUR CLUB MEETS THE SECOND AND FOURTH THURSDAY OF EACH MONTH AT 2 PM IN THE CONFERENCE ROOM AT PACIFIC PREMIER BANK, 2255 MAIN STREET IN CAMBRIA. DOORS OPEN 1:30.**

The CAMBRIA COMPUTER & TECHNOLOGY CLUB goal is for all members to learn from presentations and other members, giving everyone an opportunity to network concerning both PC & MAC formats and today's handheld technologies. Club Dues are \$10 per calendar year. Dues by check paid to Cambria Computer Club. (Membership at Joslyn Center is recommended but not required. Joslyn Dues are \$50 per calendar year and are to be paid directly to the Joslyn Center.) Nonmembers with questions may attend one meeting to request help in exchange for a donation to the club. There will be a question and answer session prior to the start of each meeting. Bring your devices and questions.

To continue as a successful club, members are urged to participate in various club activities. Please check any of the following in which you would be willing to assist in the upcoming year:

- Are you willing to serve for a year in an officer's position?
- Give a Presentation (program or your choice) at one of our meetings.
- Arrange for a friend who can demonstrate an interesting program. \_\_\_\_\_
- Write a news release for "The Cambrian" and other publications.
- Work for an hour in the club booth at the annual Pinedorado Weekend \_\_\_\_\_

Visit our web site: www.cambriacomputerclub.org